## SAP ABAP table RPRLORE01 {PRO: Outgoing Relationships of Logical Information Objects}

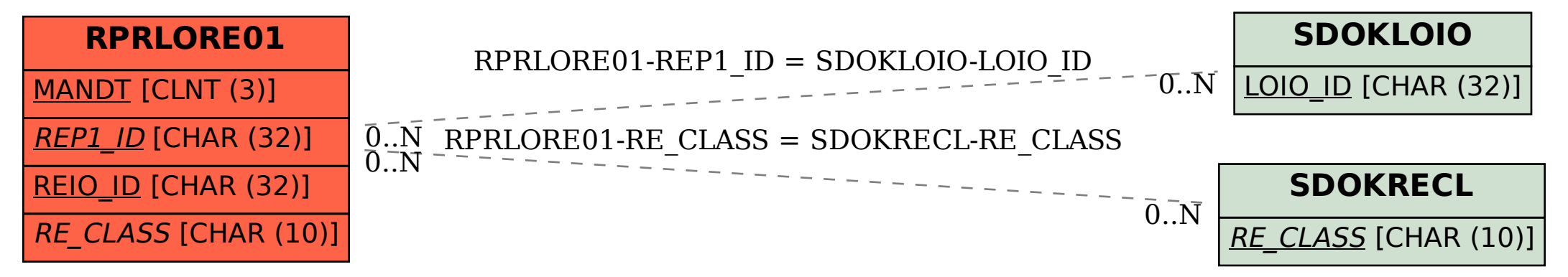